# Verfügbare Bit Rate (ABR) Servicekategorie für ATM VCs  $\overline{\phantom{a}}$

## Inhalt

**[Einführung](#page-0-0) [Voraussetzungen](#page-0-1)** [Anforderungen](#page-1-0) [Verwendete Komponenten](#page-1-1) [Konventionen](#page-1-2) [Was ist ABR?](#page-1-3) [Ressourcen-Management-Zellen](#page-1-4) [EFCI-Bit in ATM-Datenzellen](#page-2-0) [ABR-Parameter](#page-3-0) [ABR Flow Control-Mechanismen](#page-4-0) [ABR-Konfigurationsparameter](#page-5-0) [ABR-Schnittstellenhardware](#page-6-0) [ABR auf dem PA-A3](#page-6-1) [ABR auf den Netzwerkmodulen](#page-6-2) [ABR auf Cisco ATM-Switch-Routern](#page-7-0) [ABR auf WAN-Switches](#page-8-0) [Virtuelle Quelle/virtuelles Ziel](#page-8-1) [Zugehörige Informationen](#page-9-0)

# <span id="page-0-0"></span>**Einführung**

Das ATM-Forum veröffentlicht Empfehlungen für den weiteren Einsatz der ATM-Technologie durch mehrere Anbieter. Die [Traffic Management Specification](http://www.mfaforum.org/ftp/pub/approved-specs/af-tm-0056.000.pdf) Version 4.0 definiert fünf ATM-Servicekategorien, die sowohl den von Benutzern in ein Netzwerk übertragenen Datenverkehr als auch die Quality of Service (QoS) beschreiben, die ein Netzwerk für diesen Datenverkehr bereitstellen muss. Die fünf Servicekategorien sind hier aufgelistet:

- [Constant Bit Rate \(CBR\)](//www.cisco.com/en/US/tech/tk39/tk51/technologies_tech_note09186a0080094e6a.shtml)
- [Variable Bit-Rate \(nicht in Echtzeit\) \(VBR-nrt\)](//www.cisco.com/en/US/tech/tk39/tk51/technologies_tech_note09186a0080102a42.shtml)
- [Variable Bitrate in Echtzeit \(VBR-rt\)](//www.cisco.com/en/US/tech/tk39/tk51/technologies_tech_note09186a0080094cd0.shtml)
- verfügbare Bitrate (ABR)
- Unspecified Bit Rate ([UBR](//www.cisco.com/en/US/tech/tk39/tk51/technologies_tech_note09186a00800a4837.shtml)) und [UBR+](//www.cisco.com/en/US/tech/tk39/tk51/technologies_tech_note09186a0080094b40.shtml)

Dieses Dokument konzentriert sich auf ABR.

# <span id="page-0-1"></span>Voraussetzungen

### <span id="page-1-0"></span>Anforderungen

Für dieses Dokument bestehen keine speziellen Anforderungen.

#### <span id="page-1-1"></span>Verwendete Komponenten

Dieses Dokument ist nicht auf bestimmte Software- und Hardwareversionen beschränkt.

#### <span id="page-1-2"></span>Konventionen

Weitere Informationen zu Dokumentkonventionen finden Sie unter [Cisco Technical Tips](//www.cisco.com/en/US/tech/tk801/tk36/technologies_tech_note09186a0080121ac5.shtml) [Conventions](//www.cisco.com/en/US/tech/tk801/tk36/technologies_tech_note09186a0080121ac5.shtml) (Technische Tipps zu Konventionen von Cisco).

## <span id="page-1-3"></span>Was ist ABR?

Wenn Sie der ABR-Servicekategorie einen virtuellen ATM-Circuit zuweisen, konfiguriert er einen Router für die Übertragung mit einer Geschwindigkeit, die je nach der verfügbaren Bandbreite im Netzwerk oder über den End-to-End-Übertragungspfad variiert. Wenn das Netzwerk überlastet ist und andere Quellgeräte übertragen, steht wenig Bandbreite zur Verfügung. Wenn das Netzwerk jedoch nicht überlastet ist, steht Bandbreite für die Verwendung durch andere aktive Geräte zur Verfügung. Mit ABR können Endgeräte wie Router diese zusätzliche Bandbreite nutzen und ihre Übertragungsraten erhöhen. Aus diesem Grund verwendet ABR Mechanismen, die es ABR VCs ermöglichen, jederzeit jede im Netzwerk verfügbare Bandbreite zu nutzen.

Ein ABR VC bindet einen Quellrouter an einen Vertrag mit dem ATM-Switch-Netzwerk. Im Rahmen dieses Vertrags erklärt sich ein Quellrouter damit einverstanden, Informationen zu prüfen, die angeben, ob das Netzwerk überlastet ist oder nicht, und die Quellübertragungsrate ggf. anzupassen. Im Gegenzug erklärt sich das ATM-Switch-Netzwerk bereit, bei einer Überlastung nicht mehr als eine Höchstzahl von Zellen zu verwerfen. Das Verhältnis der gefallenen Zellen zu den übertragenen Zellen wird als Zellverlustverhältnis (Cell Loss Ratio, CLR) bezeichnet.

Darüber hinaus verwendet ein ABR VC ein Closed-Loop-Modell. Mit einer geschlossenen Schleife sendet ein Quellrouter Datenzellen oder spezielle Zellen (so genannte Forward Resource Management (RM)-Zellen) in das ATM-Netzwerk. Die Switches im ATM-Netzwerk markieren oder legen Bits in diesen Zellen fest, die über den End-to-End-Pfad fließen. Der Zielrouter dreht diese Zellen als rückwärts gerichtete RM-Zellen um. Durch Festlegen bestimmter Bits oder Felder geben das ATM-Netzwerk und der Ziel-Router Feedback, mit dem die Quellrate als Reaktion auf Bandbreitenänderungen im Netzwerk oder am Ziel gesteuert wird.

Die ABR-Servicekategorie wurde für VCs entwickelt, die Dateiübertragungen und anderen Burstund Nicht-Echtzeit-Datenverkehr übertragen. Für diesen Datenverkehr ist eine gewisse Mindestbandbreite (die über eine Mindestzellrate angegeben wird) erforderlich, um verfügbar zu sein, während der VC konfiguriert und aktiv ist. Mit ABR kann die Verzögerung oder die Abweichung bei der Verzögerung vom Quell- zum Zielrouter variieren und einen großen Wert darstellen. Dadurch ist ABR für Echtzeitanwendungen ungeeignet. Die CBR- und VBR-Servicekategorien sind auf Anwendungen zugeschnitten, die hinsichtlich Durchsatz und Verzögerung enge Grenzen erfordern.

### <span id="page-1-4"></span>Ressourcen-Management-Zellen

RM-Zellen sind standardmäßige 53-Byte-ATM-Zellen, deren Nutzlasttypfeld im Header auf einen Binärwert von 110 festgelegt ist. Weiterleitungs-RM-Zellen werden in einem Intervall, das durch die Anzahl der RM-Zellen (NRM) definiert wird, auf demselben VC wie die Datenzellen an das Zielendsystem gesendet. Standardmäßig sendet ein Quell-ABR-Gerät eine Weiterleitungs-RM-Zelle für jeweils 32 Datenzellen.

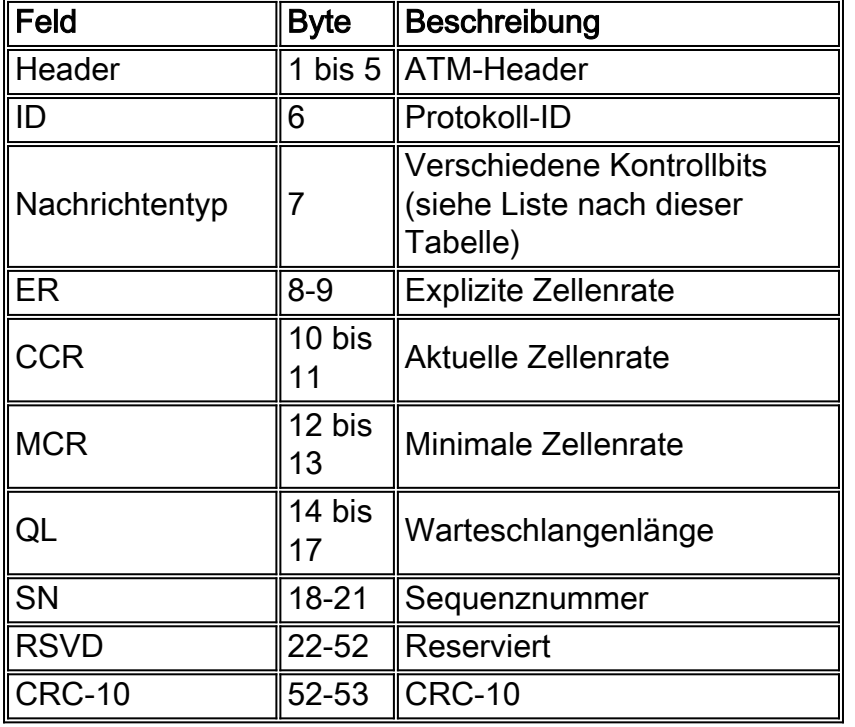

RM-Zellen bestehen aus mehreren Schlüsselfeldern, wie in der folgenden Tabelle gezeigt:

Das Feld "Nachrichtentyp" besteht aus acht Bit. Die beiden wichtigsten Bits für den ABR-Service sind:

- Überlastungsanzeige (CI) Durch Netzwerk-Switches festgelegt. Diese Einstellung wird vom Ziel festgelegt, wenn die Quelle aufgrund von Überlastungen im End-to-End-Pfad ihre aktuelle Rate senkt.
- Keine Erhöhung (NI) Diese Einstellung wird von Netzwerk-Switches und/oder dem Ziel festgelegt, um anzugeben, dass die Quelle ihre aktuelle Zellenrate beibehalten soll (die Quelle muss die zulässige Zellenrate nicht verringern). Diese Geräte legen normalerweise das NI-Bit fest, wenn der Switch eine drohende Überlastung vorhersagt.

# <span id="page-2-0"></span>EFCI-Bit in ATM-Datenzellen

Ein standardmäßiger ATM-Zellenheader besteht aus fünf Byte. Das PTI-Feld (Payload Type Identifier) besteht aus drei Bits, von denen jedes einen anderen Parameter definiert. Das erste Bit gibt an, ob die Zelle Benutzerdaten oder Steuerelementdaten enthält. Wenn die Zelle Benutzerdaten enthält, gibt das zweite Bit an, ob die Zelle beim Durchlaufen des Netzwerks Überlastungen erfährt. Dieses zweite Bit wird als explizites Forward Congestion Indications (EFCI)-Bit bezeichnet.

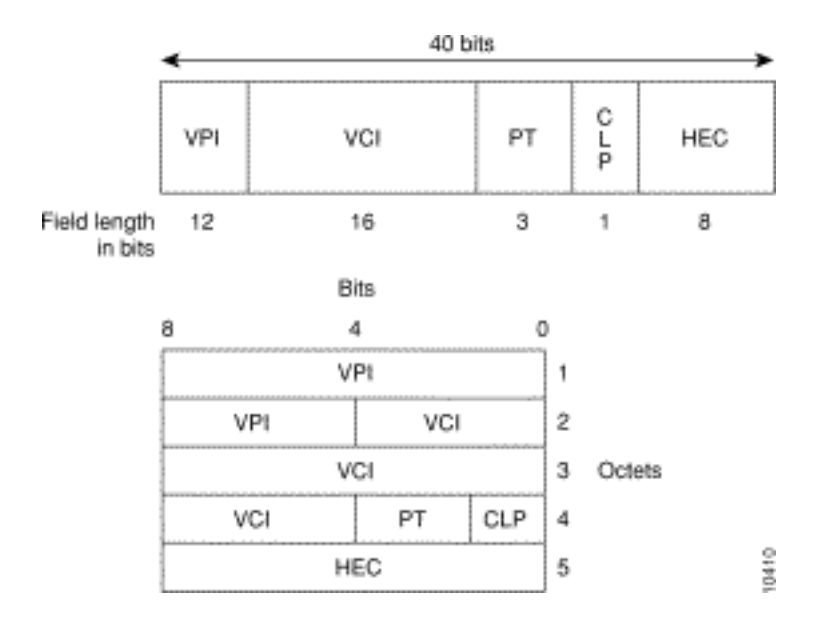

Der erste für ATM-Netzwerke implementierte Flow Control Mechanismus verwendete das EFCI-Bit. ATM-Switches legen das EFCI-Bit in den Headern von Weiterleitungsdatensätzen fest, um auf eine Überlastung hinzuweisen. Wenn ein Zielrouter eine Datenzelle mit dem EFCI-Bit-Satz empfängt, markiert er das Überlastungsindikatorbit in Ressourcendomänen, um auf eine Überlastung hinzuweisen, und sendet die Zellen für das Ressourcenmanagement zurück an die Quelle.

### <span id="page-3-0"></span>ABR-Parameter

Bevor Sie die ABR-Ratenkontrollmethoden besprechen, müssen Sie zunächst die VC-Parameter kennen, die für den ABR-Dienst verwendet werden. In dieser Tabelle werden diese Parameter beschrieben.

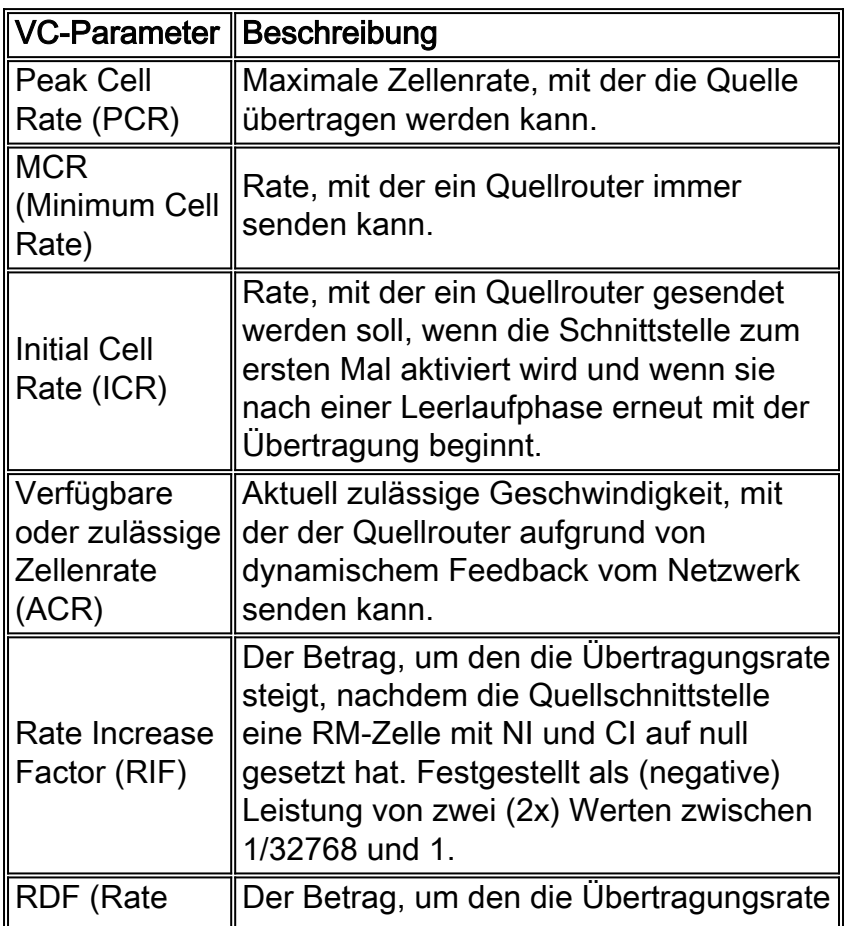

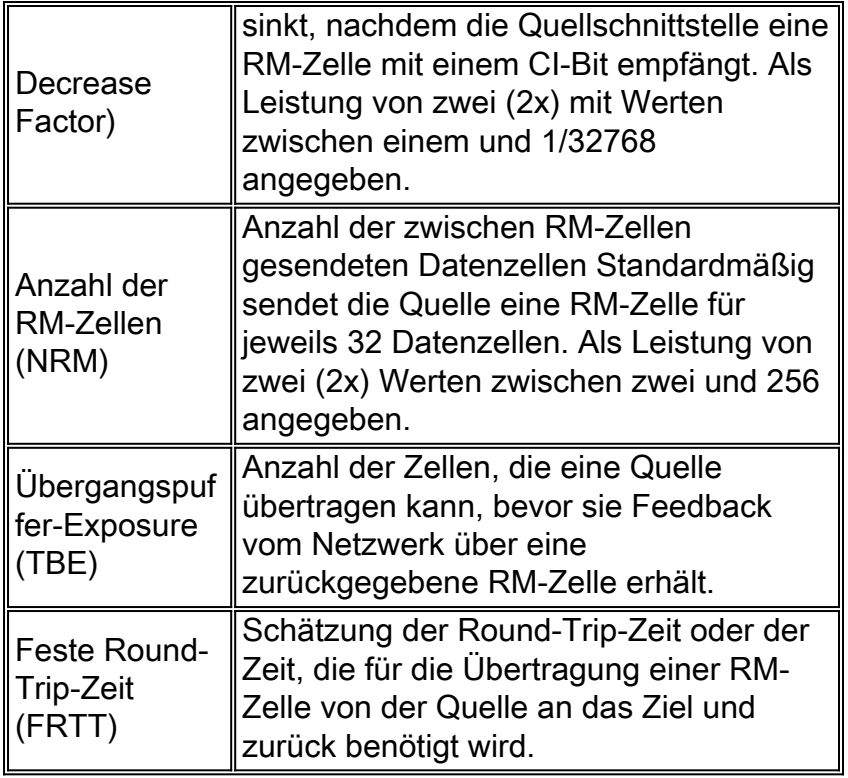

Hinweis: Obwohl die Ratenparameter den Begriff "Zellrate" verwenden, werden Cisco Router nur in Bits pro Sekunde, nicht in Zellen pro Sekunde betrieben. Die Werte in dieser Tabelle sollten Bits pro Sekunde wiedergeben, wenn sie auf der Schnittstelle konfiguriert werden.

### <span id="page-4-0"></span>ABR Flow Control-Mechanismen

ABR unterstützt die folgenden drei Methoden für die Kommunikation von Überlastungsinformationen von ATM-Switches und Zielendsystemen an ein Quellgerät:

- Binär Verwendet das [EFCI-Bit in ATM-Datenzellen](#page-2-0). Siehe EFCI-Bit in ATM-Datenzellen.
- **Relative Rate** Verwendet die NI- und CI-Bits in vorwärts- (an das Ziel) oder rückwärts (an die Quelle) gerichteten RM-Zellen. In den Feldern für die RM-Zellrate wird keine tatsächliche Rate festgelegt.

• Explicit Rate (ER) (Explicit Rate) (Explicit Rate (ER) - Verwendet das explizite Übertragungsratenfeld in RM-Abwärtszellen, um anzugeben, mit welcher Geschwindigkeit der Quellrouter übertragen kann. Mit der expliziten Rate Flow Control-Methode platziert ein Quellrouter seine aktuelle Übertragungsrate im Feld Commitment, Concurrent and Recovery (CCR). Intermediate Switches geben explizit die Übertragungsrate an, mit der die Quelle zu diesem Zeitpunkt gesendet werden darf, indem sie einen Wert in das ER-Feld eingeben. Der Quellrouter liest das ER-Feld und passt seinen CCR so an, dass er dem ER entspricht, solange die berechnete Rate nicht unter der minimalen Zellenrate liegt.

Diese Datenflusssteuerungsverfahren basieren auf der Rate, in der das ATM-Switch-Netzwerk die Übertragungsrate kommuniziert. Im Gegensatz zu kreditbasierten Mechanismen kommuniziert das Netzwerk die verfügbare Pufferkapazität für eine bestimmte VC. Das Quellgerät überträgt nur, wenn es weiß, dass das Netzwerk die Daten puffern kann.

ABR mit expliziter Geschwindigkeit wird in der Regel in ATM-WAN-Switches eingesetzt und wird in Produkten wie den Cisco 8400 IGX- und 8800 MGX ATM-Switches verwendet. Der ABR mit relativer Rate wird effektiver auf dem Campus bereitgestellt und wird von den ATM-Switch-Routern Cisco LightStream 1010 und Catalyst 8510 unterstützt. Der Catalyst 8540 unterstützt nur die EFCI-Kennzeichnung. EFCI wird in der Regel für die Abwärtskompatibilität mit älteren ATM-Switches verwendet, die weder eine explizite Rate noch einen relativen Rate-ABR unterstützen.

Systeme zur Kontrolle von Überlastungen funktionieren am besten, wenn die Latenz des Feedback-Pfads minimiert wird. Der relative Rate-Modus kann Feedback-Verzögerungen erheblich reduzieren und eine bessere Leistung als der EFCI-Modus bieten. Dies liegt daran, dass Switches die RM-Zellen, die abwärts geleitet werden, zum Senden des Überlastungsindikators verwenden können, anstatt sich darauf zu verlassen, dass das Ziel-Endsystem die RM-Zellen umdreht und das EFCI-Bit dem CI-Bit in den rückwärts gerichteten RM-Zellen zuordnet.

Die Cisco ATM-Router-Schnittstellen implementieren alle drei ABR-Mechanismen zur Ratenkontrolle. Beachten Sie, dass es keine Option gibt, einen bestimmten Mechanismus auszuwählen. Stattdessen passt sich der Router an das Format und die Hinweise an, die in den eingehenden RM-Zellen empfangen werden. Der verwendete Mechanismus hängt daher von der Konfiguration der ATM-Switches ab.

#### <span id="page-5-0"></span>ABR-Konfigurationsparameter

Sie können den PVC-Befehl im alten oder im neuen Stil verwenden, um der ABR-Servicekategorie eine PVC zuzuweisen. Der alte PVC-Befehl platziert alle Konfigurationsoptionen in einer Zeile, wie in diesem Beispiel gezeigt:

interface atm slot/port atm abr rate-factor <1/RIF> <1/RDF> atm pvc abr

Mit dem neuen PVC-Befehl werden Sie in den VC-Konfigurationsmodus versetzt, aus dem Sie zwei Gruppen von Werten konfigurieren, wie hier gezeigt.

interface ATM slot/port PVC / abr abr rate-factor <1/RIF> <1/RDF>

Bei der Ausgabe des Befehls "new style" gibt die erste Konfigurationszeile die Kbit/s-Raten für PCR und MCR an. Die PCR ist die maximale Übertragungsrate, mit der ein Quellrouter übertragen darf. Der MCR kann auf null festgelegt werden oder verwendet werden, um dem Quellrouter selbst bei Überlastungen eine Mindestbandbreite zu garantieren.

Die zweite Konfigurationszeile definiert Werte, die die Geschwindigkeit steuern, mit der die ACR erhöht oder verringert wird. Die Standardwerte für RIF und RDF sind 1/16. Cisco empfiehlt, die Standardwerte zu verwenden.

Nach Erhalt einer RM-Zelle überprüft ein Quellrouter zuerst das CI-Bit. Wenn das CI-Bit festgelegt ist, verringert die Quelle ihre ACR um mindestens ACR x RDF, jedoch nicht niedriger als der MCR-Wert. Wenn das CI-Bit nicht festgelegt ist, erhöht die Quelle ihre ACR um höchstens RIF x PCR auf einen Höchstwert des PCR-Werts. Als Nächstes wird das NI-Bit untersucht. Wenn NI gleich Null ist, erhöht die Quelle die ACR nicht. Wenn der Quellrouter eine explizite Rate verwendet, prüft er das ER-Feld (nachdem er die neue ACR basierend auf dem CI-Bit berechnet hat) und passt seine Rate an die niedrigere (die neue ACR oder die ER) an.

Der Befehl abr negotiation legt die Mindestraten fest, die bei der Parameterverhandlung für einen Switch VC (SVC) zu verwenden sind. Der Router sendet diese Parameter im minimalen

Information-Element (IE) für den akzeptablen Datenverkehr in der SETUP-Signalisierungsmeldung für Q.2931. Wenn das Netzwerk die Anforderung nicht erfüllen kann, wird der Anruf gelöscht.

Der Befehl no abr negotiation gibt an, dass auf dem betroffenen SVC keine ABR-Ratenverhandlung stattfinden soll. Das bedeutet, dass der minimale akzeptable Datenverkehrsdeskriptor IE nicht in der SETUP-Nachricht enthalten ist.

## <span id="page-6-0"></span>ABR-Schnittstellenhardware

In der Cisco IOS® Softwareversion 11.1CA und 12.0(x)T hat Cisco Unterstützung für ABR VCs auf einer ausgewählten Anzahl von ATM-Router-Schnittstellen eingeführt, die nun folgende Funktionen umfassen:

- $\cdot$  PA-A2
- PA-A3-OC3/DS3/E3 (bei der Serie 7200, 7500 und FlexWAN) und PA-A3-8T1/E1-IMA. Der PA-A3-OC12 unterstützt ABR nicht. Siehe [Häufig gestellte Fragen zu PA-A3-OC12.](//www.cisco.com/en/US/products/hw/modules/ps2033/products_qanda_item09186a008011126a.shtml#Q6)
- $\bullet$  NM-1A-OC3
- $\bullet$  NM-1A-T3 und NM-1A-F3
- $\bullet$  NM-4T1/8T1-IMA und NM-4E1/8E1-IMA
- $\bullet$  AIM-ATM und AIM-ATM-VOICE 30

In diesen Abschnitten wird die Implementierung von ABR für jeden Schnittstellentyp erläutert.

### <span id="page-6-1"></span>ABR auf dem PA-A3

Die Cisco IOS Software-Versionen 12.0(4)T und 12.0(5)S unterstützten die ABR-Serviceklasse auf dem PA-A3-Adapter für die 7x00-Serie. ABR ist jetzt auch in den Zügen 12.1 Mainline, 12.1T und 12.1E der Cisco IOS Software verfügbar.

Hinweis: Diese Funktion ist in der Cisco IOS Software, Version 12.0, nicht verfügbar.

Wenn auf Ihrem Router die Cisco IOS Software Release 12.0T Train ausgeführt wird, empfiehlt Cisco die Verwendung von mindestens Cisco IOS Software Release 12.0(7)T (die zum 12.1(x) Mainline wurde) oder von Cisco IOS Software Release 12.0(8)S. Andernfalls erhalten die PA-A3 vorwärts gerichtete RM-Zellen, reagieren jedoch nicht auf diese Zellen, indem sie rückwärts gerichtete RM-Zellen generieren. Dieses Problem ist in der Cisco Bug-ID [CSCdp31471](//www.cisco.com/cgi-bin/Support/Bugtool/onebug.pl?bugid=CSCdp31471) dokumentiert (nur [registrierte](//tools.cisco.com/RPF/register/register.do) Kunden). Die Ausgabe des Befehls show atm vc *{vcd}* zeigt, dass keine Weiterleitungs-RM-Zellen empfangen wurden.

Wenn auf Ihrem Router Cisco IOS Software Release 12.1 Mainline ausgeführt wird, schlägt Cisco vor, die Cisco IOS Software Release 12.1(5) oder höher auszuführen, um die in den Cisco Bug IDs [CSCds01236](//www.cisco.com/cgi-bin/Support/Bugtool/onebug.pl?bugid=CSCds01236) (nur [registrierte](//tools.cisco.com/RPF/register/register.do) Kunden) und [CSCds35103](//www.cisco.com/cgi-bin/Support/Bugtool/onebug.pl?bugid=CSCds35103) zu vermeiden (nur registrierte Kunden).

Der ABR-Dienst auf dem PA-A3 implementiert alle drei Modi der Ratenkontrolle. Dieser Modus wird automatisch ausgewählt, wenn sich der PA-A3 an das Format und die in den eingehenden RM-Zellen empfangenen Anzeigen anpasst.

### <span id="page-6-2"></span>ABR auf den Netzwerkmodulen

Die ATM-Netzwerkmodule für die Multiservice-Router der Serien 2600 und 3600 unterstützen bis

zu 100 ABR VCs. Jedes Modul unterstützt eine ausgewählte Anzahl von PCR-Werten, wie in dieser Tabelle gezeigt. Diese Werte haben sich mit der Auflösung für die Cisco Bug-ID [CSCdt57977](//www.cisco.com/cgi-bin/Support/Bugtool/onebug.pl?bugid=CSCdt57977) geändert (nur [registrierte](//tools.cisco.com/RPF/register/register.do) Kunden). Der Router rundet alle anderen konfigurierten Werte auf einen der unterstützten Werte ab. Alle Werte sind in Bits pro Sekunde angegeben.

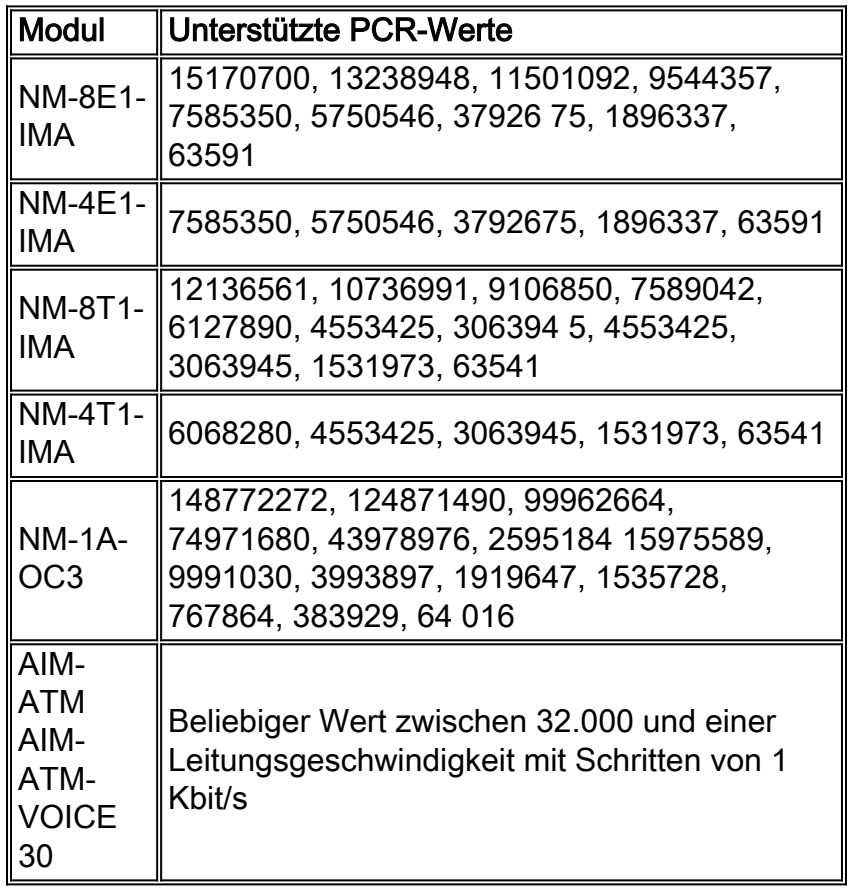

Wenn Sie eine ABR VC in einer VC-Klasse oder im VC-Modus konfigurieren, wird der eingegebene MCR-Wert ignoriert. Es wird ein MCR von 0 verwendet, obwohl dies aus der Konfiguration nicht ersichtlich ist.

AIM-ATM und AIM-ATM-VOICE 30 unterstützen CBR, VBR-nrt, VBR-rt, ABR und UBR. Anfragen zur Übertragung von Paketen (oder Zellen) werden über offene "Kanäle" gesendet. Verwenden Sie den Befehl show controller atm, um den Kanal pro VC anzuzeigen. Für Channel kann eine von vier Prioritäten und eine von drei Verkehrsklassen (CBR, VBR, ABR) konfiguriert werden. ATM-Forumsklassen (CBR, VBR-rt, VBR-nrt, UBR, UBR+) können durch Kombinationen aus Kanalpriorität und Datenverkehrsklasse konfiguriert werden. Der CBR wird die höchste Prioritätsebene zugewiesen. Das AIM unterstützt den Befehl "Transmit-Priority" nicht.

## <span id="page-7-0"></span>ABR auf Cisco ATM-Switch-Routern

Der Catalyst 8540 unterstützt nur die EFCI-Kennzeichnung. Die ATM-Switch-Router Catalyst 8510 und LightStream 1010 unterstützen die EFCI-Markierung und die Methoden zur Kontrolle des relativen Durchflusses von ABR VCs. Der atm abr-mode {efci | relative Rate | all}-Befehl bestimmt, welche Methode der ATM-Switch-Router für die Ratenverwaltung bei ABR-Verbindungen verwendet. Dieses Beispiel zeigt, wie der gesamte Switch so konfiguriert wird, dass das EFCI-Bit festgelegt wird, wenn eine Zelle auf einer überlasteten ABR-Verbindung eintrifft:

Verwenden Sie den Befehl show atm resource, um die Konfiguration des ABR-Überlastungsbenachrichtigungsmodus anzuzeigen.

```
Switch>show atm resource
Resource configuration:
Over-subscription-factor 8 Sustained-cell-rate-margin-factor 1%
 Abr-mode: efci
 Service Category to Threshold Group mapping:
   cbr 1 vbr-rt 2 vbr-nrt 3 abr 4 ubr 5
 Threshold Groups:
 Group Max Max Q Min Q Q thresholds Cell Name
      cells limit limit Mark Discard count
      instal instal instal
      ---------------------------------------------------
 1 65535 63 63 25 % 87 % 0 cbr-default-tg
 2 65535 127 127 25 % 87 % 0 vbrrt-default-tg
 3 65535 511 31 25 % 87 % 0 vbrnrt-default-tg
 4 65535 511 31 25 % 87 % 0 abr-default-tg
 5 65535 511 31 25 % 87 % 0 ubr-default-tg
 6 65535 1023 1023 25 % 87 % 0 well-known-vc-tg
```
Der ATM-Switch-Router muss über eine Funktionskarte für die Datenflusswarteschlange (FC-PFQ) und die Cisco IOS-Softwareversion 11.2(8) oder höher verfügen, um eine MCR-Mindestzellrate (MCR) für ABR VCs zu konfigurieren. Wenn auf Ihrem Switch auf dem Routingprozessor eine Funktionskarte für die Warteschlangenverwaltung pro Klasse (FC-PCQ oder FC1) installiert ist, wird kein MCR mit einem Wert von 0 (null) unterstützt.

### <span id="page-8-0"></span>ABR auf WAN-Switches

Auf Cisco Stratacom WAN-Switches kann ABR VCS als einer von zwei Typen konfiguriert werden:

- ABR-Standard (ABRSTD).
- ABR mit Aussicht (ABRFST).

ABRSTD ist der Standard-ABR-Verbindungstyp, wenn weder ABRFST noch ABRSTD mit VS/VD mit dem Befehl cnfswfunc aktiviert wurden. ABRSTD mit VS/VD baut auf der ABRSTD-Verbindung auf, indem virtuelle Endgeräte für eine bessere Überlastungskontrolle hinzugefügt werden. Die ABRSTD-Verbindungsparameter sind begrenzt und werden im Abschnitt ABRSTD mit VS/VD behandelt. Die ABRFST- oder ABRSTD-Funktion mit VS/VD-Funktion muss nur auf einem BPX-System aktiviert werden, damit sie auf alle Knoten angewendet werden kann.

Weitere Informationen zur Konfiguration von ABR auf Stratacom-Switches finden Sie in den Stratacom-Konfigurationshandbüchern.

- [ATM-Verbindungskonfiguration und Fehlerbehebung für den Cisco Switch der Serie BPX](//www.cisco.com/en/US/products/hw/modules/ps3909/products_tech_note09186a008011788d.shtml) [8600 - ABR-Verbindungen](//www.cisco.com/en/US/products/hw/modules/ps3909/products_tech_note09186a008011788d.shtml)
- [Whitepaper: BPX-Überlastungsvermeidung](//www.cisco.com/en/US/products/hw/switches/ps525/products_white_paper09186a0080092456.shtml)

### <span id="page-8-1"></span>Virtuelle Quelle/virtuelles Ziel

Das ABR-Modell fungiert als Closed-Loop-Feedback-Mechanismus, bei dem zwischengeschaltete Switches und Zielendsysteme Bits in Daten- und RM-Zellen verwenden, um

Netzwerküberlastungen zu kommunizieren, und spezifische Übertragungsraten, mit denen die Quelle übertragen werden soll. In einigen Anwendungen kann es wünschenswert sein, den Endto-End-Pfad eines ABR VC in separate Segmente zu unterteilen, die die Feedback-Schleife an einem Zwischenstopp schließen. In dieser Konfiguration werden die zwischengeschalteten Geräte als virtuelle Quelle oder virtuelles Ziel bezeichnet.

Die [Traffic Management Specification](http://www.atmforum.com/standards/approved.html) 4.0 des ATM Forums beschreibt das Konzept virtueller Quell-/virtueller Zielsysteme (VS/VD). Im Folgenden werden zwei potenzielle Vorteile von VS/VD aufgeführt:

- Legen Sie aufgrund der Voreinstellungen der Netzwerkbetreiber administrative Grenzen fest.
- Reduzieren Sie die Länge und damit die Round-Trip-Verzögerung zwischen den beiden Enden.

Das VS/VD-Verhalten wird von ATM-Switches der Serien Catalyst 8500 oder LightStream 1010 nicht unterstützt.

# <span id="page-9-0"></span>Zugehörige Informationen

- [Informationen zur CBR-Servicekategorie für ATM VCs](//www.cisco.com/en/US/tech/tk39/tk51/technologies_tech_note09186a0080094e6a.shtml?referring_site=bodynav)
- [Überblick über die Servicekategorie VBR-nrt und das Traffic Shaping für ATM VCs](//www.cisco.com/en/US/tech/tk39/tk51/technologies_tech_note09186a0080102a42.shtml?referring_site=bodynav)
- [Verständnis der Servicekategorie "Variable Bit Rate Real Time \(VBR-rt\)" für ATM VCs](//www.cisco.com/en/US/tech/tk39/tk51/technologies_tech_note09186a0080094cd0.shtml?referring_site=bodynav)
- [Grundlagen der UBR-Servicekategorie für ATM VCs](//www.cisco.com/en/US/tech/tk39/tk51/technologies_tech_note09186a00800a4837.shtml?referring_site=bodynav)
- [Überblick über die UBR+ Servicekategorie für ATM VCs](//www.cisco.com/en/US/tech/tk39/tk51/technologies_tech_note09186a0080094b40.shtml?referring_site=bodynav)
- [Support-Seiten für ATM-Technologie](//www.cisco.com/en/US/tech/tk39/tsd_technology_support_category_home.html?referring_site=bodynav)
- [Technischer Support und Dokumentation Cisco Systems](//www.cisco.com/cisco/web/support/index.html?referring_site=bodynav)